## **УДК 37.016:53:[004.94]**

# **КОМП'ЮТЕРНЕ МОДЕЛЮВАННЯ В ПРОЦЕСІ РОЗВ'ЯЗУВАННЯ ФІЗИЧНИХ ЗАДАЧ**

#### **Мельник Юрій Степанович,**

*старший науковий співробітник відділу біологічної, хімічної та фізичної освіти Інституту педагогіки НАПН України, кандидат педагогічних наук.*

**Анотація.** У статті розкрито сутність методу комп'ютерного моделювання . Здій снено аналіз інтерактивних середовищ розв'язування фізичних задач із застосу ванням відповідних моделей. Розроблено алгоритм конструювання моделей у різноманітних комп'ютерних проектних середовищах.

**Ключові слова:** алгоритм розв'язування задач, інтерактивне навчальне сере довище, фізичні задачі, комп'ютерне моделювання, конструктор віртуальних експериментів, педагогічне програмне забезпечення, старша школа.

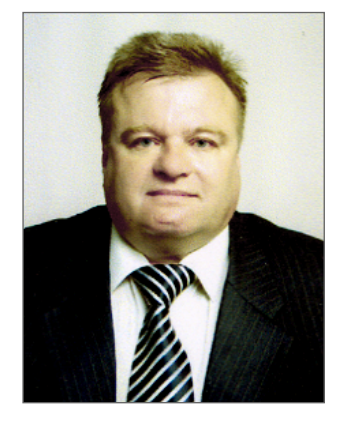

 $\mathbf P$ озв'язування фізичних задач є невід'ємною складовою навчально-виховного процесу, що сприяє засвоєнню знань про стан навколишнього середовища, сферу застосування фізичних законів, цілісність на укової картини світу, формуванню фундаменталь них понять, використанню здобутих знань для пояс нення природних явищ і процесів, усвідомленню екс периментальних і теоретичних методів наукового пі знання, виявленню ставлення до ролі фізичних знань у житті людини, суспільному розвитку, техніці, ста новленню сучасних технологій.

Інформатизація системи освіти й упровадження сучасних інформаційних технологій у навчальний про цес надають особливої значущості проблемі розроб лення комп'ютерно орієнтованих способів розв'язу вання задач, що спричинено наповненням курсу фі зики математичними методами відображення й опра цювання інформації, задачним підходом до навчання, візуалізацією моделі задачної ситуації, активним втру чанням суб'єкта навчальної діяльності в динаміку «ек ранної події» (інтерактивна взаємодія), опрацюван ням результатів обчислювальних, експериментальних та дослідницьких задач, здійсненням автоматизова ного експерименту на базі засобів інформаційно-комунікаційних технологій (ІКТ), використанням інфор маційно-довідкової підтримки тощо.

Одним із таких способів є комп'ютерне моделюван ня фізичних явищ і процесів. Застосування комп'ю терних моделей дає змогу управляти «поведінкою» об'єктів на екрані монітора, змінюючи початкові умо ви задачі, спостерігати за перебігом досліджуваних процесів, графічно представляти функціональні зале жності між фізичними величинами та ін.

Дослідженню дидактичних функцій методу мо делювання присвячені праці О. Глобіна [1], В. Дмитріє ва [2], Л. Зоріної, Л. Калапуші, В. Попковича, М. Со лодухіна та ін. Вагомий внесок у розвиток комп'юте рного моделювання здійснили такі зарубіжні й вітчи зняні вчені як Е. Бурсіан, А. Верлань, X. Гулд, Дж. Ендрюс, М. Жалдак [3], В. Лапінський [1], Р. Майєр, Р. Мак-Лоун, С. Поршнєв [6], О. Самарський, Я. Тобочник, О. Хуторова [8], О. Шарова [9] та ін.

Науковці стверджують, що набуття навичок побу дови і дослідження моделей сприяє підвищенню ефе ктивності розв'язування задач, розвитку предметно го, логічного і системного мислення [7, с. 37].

У процесі розв'язування задач моделі виконують функції конкретизації, схематизації, побудови наочно го образу, абстрагування, узагальнення тощо. Різні види моделей слугують з'ясуванню змісту задачі, її аналізу, розв'язуванню, дослідженню вірогідності ре зультату. Являючи матеріалізовані опори мислення, во ни (моделі) значною мірою визначають і скеровують ми сленнєві операції учнів. Тому моделі є основним засо бом розв'язування задач, а моделювання — основною формою діяльності під час їх розв'язання [1, с. 17].

Акцентуючи увагу на важливості моделювання в процесі навчання фізики, учений Л. Калапуша дослі див можливості математичного моделювання під час розв'язування задач з механіки, обґрунтував відмінність між моделями-задачами й моделями до задач [5, с. 4].

Під моделлю розуміють мисленнєву або матеріаль но реалізовану систему, що відображає або відтворює об'єкт дослідження. У процесі її вивчення здобуваєть ся нова інформація про нього [10].

Моделювання є методом теоретичного і практич ного опосередкованого пізнання, де дослідник замість безпосереднього об'єкта вибирає або створює подібний допоміжний — модель, досліджує її, а здобуту інфо рмацію екстраполює на реальний предмет вивчення. Основний смисл моделювання полягає в тому, щоб за результатами дослідів з моделями можна було б здо бути шукану інформацію про досліджуваний об'єкт, безпосереднє вивчення якого ускладнено.

Моделювання в навчальному процесі з фізики має ту специфічну особливість, що воно водночас є на вчальним змістом, методом наукового пізнання й ефе ктивним засобом її вивчення [5, с. 20].

Дидактично обґрунтована система різних типів задач, спрямованих на встановлення і поступову ак тивацію зв'язків між фізичними поняттями, сприяє формуванню такої моделі предметної галузі у семан тичному просторі суб'єкта навчання, яка найбільш то чно відображає існуючі зв'язки між матеріальними об'єктами фізичної реальності і дає змогу розв'язува ти практичні задачі різного рівня складності. У такий спосіб формуються ключові й предметні компетентно сті з фізики, здатність розв'язувати життєво важли

ві завдання, аналізувати і діяти з розумінням фізич ної картини світу.

Методологічний аспект розв'язування компетен тнісно орієнтованих задач полягає у моделюванні за дачної ситуації, що потребує побудови відповідної те оретичної моделі. Теоретична модель розв'язування задачі ґрунтується на застосуванні таких наукових ме тодів пізнання: аналіз, синтез, ідеалізація, абстрагу вання, порівняння, аналогія та ін. Як правило, вона містить три компоненти: фізичний, математичний та графічний (рис. 1).

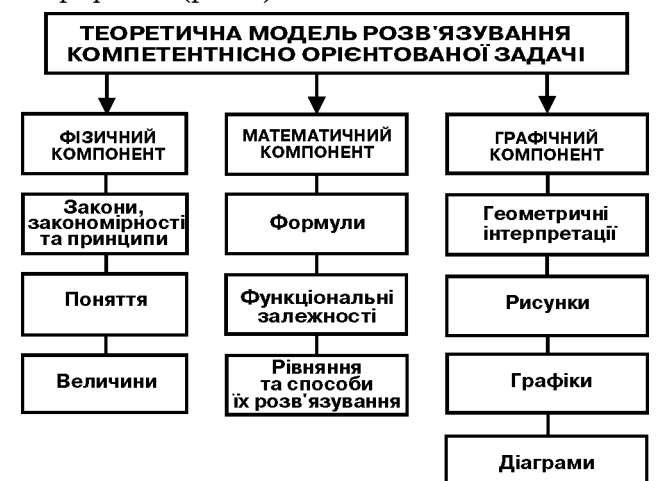

#### **Рис. 1. Теоретична модель розв'язування компетентнісно орієнтованих задач**

Фізичний компонент містить закони, закономір ності, принципи, поняття та величини. Математичний — представлено у формулах, відповідних геометрич них відображеннях, функціональних залежностях, рі вняннях та способах їх розв'язування. Графічний це інтерпретація об'єкта і предмета задачі в рисунках, графіках, діаграмах тощо.

Комп'ютерна модель — це опис або зображення до сліджуваного об'єкта відповідно до можливостей пе вної програми, у якій інтегруються особливості мате ріального і мисленнєвого моделювання [5, с. 12].

За навчальним змістом такі моделі можна умовно по ділити на статичні моделі-схеми задачної ситуації з фрагментарною анімацією, мультиплікаційні моделі імітації фізичних явищ і процесів та роботи механізмів, інтерактивні моделі-графіки, відеосюжети проблемних фізичних ситуацій, конструкторські тощо.

Під час розв'язування фізичних задач комп'ютер на модель постає як спосіб узагальнення задачної си туації шляхом логічно впорядкованого подання на вчальної інформації в специфічній формі, що дає змо гу будувати динамічні наочні ілюстрації фізичних явищ і процесів, відображених в умові, візуалізувати спрощену модель певного природного явища, варіюва ти часовий масштаб подій, моделювати різноманітні задачні сценарії, які складно реалізувати безпосеред ньо. Розбудовуючи логічну структуру комп'ютерних моделей і вивчаючи можливість їх формалізації, вияв ляють основні чинники, що впливають на експери ментальні об'єкти, досліджують реакцію фізичної си стеми на зміни параметрів і початкових умов.

Визначимо типи фізичних задач, у процесі розв'я зування яких доцільно застосовувати метод комп'ю терного моделювання. До них належать ті, які немо жливо розв'язати без використання специфічних об числювальних засобів, наданих у відповідному педа гогічному програмному забезпеченні (визначення пло щі криволінійної трапеції, довжини дуги кривої, зна чення визначеного інтегралу, апроксимація функціо нальної залежності та ін.), потребують швидкого опрацювання результатів експерименту, виконання графічних побудов складних функціональних зале жностей, а також демонстраційно-аналітичного (аналіз поведінки функції на різних інтервалах її області визначення — рівняння стану реальних газів, сила міжмолекулярної взаємодії, радіоактивний розпад та ін.) та демонстраційно-навчального характеру (інтерпретація складних функціональних залежностей шля хом їх графічного представлення — фігури Ліссажу, потужність й енергія коливальних процесів, інтерфе ренційні й дифракційні явища та ін.).

Процес комп'ютерного моделювання має циклічний характер, до основних етапів якого належать: форму лювання задачі на основі певного фізичного явища і її якісний аналіз; побудова моделі й перевірка її відпові дності визначеним законам і закономірностям; виявлен ня основних елементів й актів взаємодії створеної си стеми; формалізація; побудова алгоритму й написання програми; планування й проведення віртуальних екс периментів; розв'язування задачі й інтерпретація роз в'язку; дослідження вірогідності отриманого результа ту. З метою побудови моделі певного фізичного проце су потрібно здійснити постановку задачі, визначити вхідні дані й вихідні змінні, виокремити статичні й динамічні величини, розв'язати задачу в загальному ви гляді, побудувавши відповідну математичну модель, на дати значення статичним змінним, на основі створеної математичної моделі побудувати комп'ютерну модель, враховуючи діапазон зміни цих значень.

Створена модель є структурним елементом фізич них знань, що здобуваються в процесі відповідної на вчально-пізнавальної діяльності. Тому учень, як її суб'єкт, має володіти алгоритмом засвоєння і відтво рення знань про модель, а саме: її назва, означення та виявлення суттєвих ознак; виокремлення досліджу ваного реального об'єкта або явища; з'ясування типу моделі (ідеальна, матеріальна, матеріалізована); усві домлення елементів абстрагування й ідеалізації; ви значення основ відповідної фізичної теорії; застосуван ня в процесі розв'язування задач.

Практична реалізація методу комп'ютерного мо делювання здійснюється в специфічних навчальних середовищах. Середовище комп'ютерного моделю вання розв'язування фізичних задач — це інтеракти вне освітнє середовище, застосування якого дає змо гу управляти навчальною діяльністю учнів й оволоді вати навичками моделювання. У такому середовищі здійснюється засвоєння нової інформації й набуття на вичок розв'язування обчислювальних й експеримен тальних задач.

Головним завданням інтерактивного середовища комп'ютерного моделювання розв'язування фізич них задач є вивчення основних природних явищ, ово лодіння фундаментальними поняттями, законами й теоріями класичної й сучасної фізики, методами на укового дослідження, набуття прийомів розв'язуван ня задач з використанням компонентів новостворених систем моделювання.

Моделювання процесу розв'язу вання задач у таких середовищах передбачає побудову відповідного алгоритму: вивчити умову задачі й визначити відомі величини; з'ясу вати наявність у середовищі відпо відних моделей; ввести вхідні дані; якщо описати фізичні явища і про цеси відомими моделями немож ливо, то побудувати нові; поєднати відповідні елементи моделей-схем; кожному блоку математичної мо делі поставити у взаємну відповід ність множину одиниць вимірюван ня фізичних величини; здійснити обчислення; дослідити вірогідність отриманого результату.

Комп'ютерні інтерактивні моде лі — це схеми, графіки, імітації процесів й експериментів, задачі, ігри, вхідні параметри яких зада ються користувачем, а протікан ня процесів здійснюється на осно ві фізичних законів. Використову ючи їх, учень змінює відповідні па раметри досліджуваних процесів, визначає їх екстремальні значення, встановлює функціональні залеж ності тощо, що дає змогу складати й розв'язувати обчислювальні, екс периментальні та дослідницькі фі зичні задачі.

Комп'ютерне моделювання в процесі розв'язування задач, іміта ція фізичних процесів, явищ або іде алізованих задачних ситуацій здій снюється в середовищі різноманіт них навчальних комп'ютерних про грам. Розглянемо деяки з них.

#### **1. Interactive Physics**

Однією з найпопулярніших є Interactive Physics, разроблена аме риканською фірмою MSC Working Knowledge (російська версія — Жи вя физика). Програма є проектним навчальним середовищем, яке є зручним і потужним інструментом вивчення фізики в школі. Користу вач може створювати власні моде лі фізичних явищ, здійснювати об числення й автоматично відобра жати досліджувані процеси у ви гляді анімацій, графіків, таблиць, діаграм тощо.

Наприклад, розглянемо модель руху тіла, кинутого під кутом до го ризонту, що створена в середовищі «Жива фізика». В арсеналі учня під час роботи з програмою є низка різноманітних можливостей — відо браження векторів і значень фізич них величин, побудова графіків і зміна параметрів моделі (рис. 2)*.*

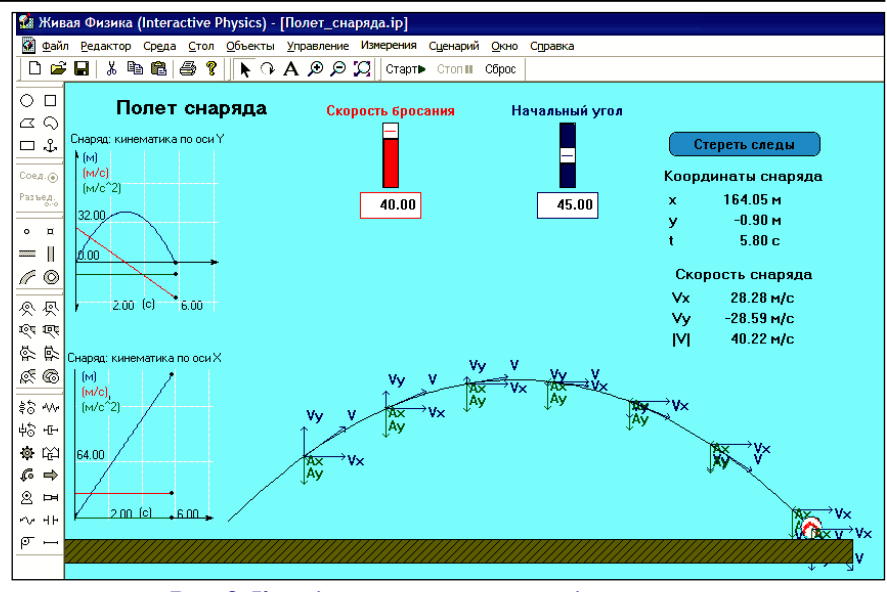

#### **Рис. 2. Комп'ютерна модель руху тіла, кинутого під кутом до горизонту**

Рух тіл, кинутих під кутом до горизонту, можна розглядати як результат накладання двох одноча сних прямолінійних рухів уздовж осей О*х* і О*у*, направлених парале льно й перпендикулярно поверх ні Землі. Розв'язування задач тако го типу зручно розпочинати із зна ходження проекцій вектора поча ткової швидкості на осі координат і складання відповідних рівнянь. Тіло, кинуте під кутом до горизон ту за відсутності опору повітря й невеликої початкової швидкості, летить по параболі й час руху вздовж осі О*х* дорівнює часу руху вздовж осі О*у*, оскільки обидва ру хи здійснюються одночасно.

Склавши повну систему кіне матичних рівнянь, що описують рух, і перевіривши кількість неві домих (має дорівнювати кількості рівнянь), розв'язуємо її відносно шуканих величин.

Використовуючи комп'ютерну модель руху тіла, кинутого під ку том до горизонту (див. рис. 2), роз в'яжемо таку задачу.

**Задача.**Снаряд вилітає із ство ла гармати зі швидкістю  $v_0$ , направленою під кутом  $\alpha$  до горизонту. Нехтуючи опором повітря, визна чити: а) горизонтальну дальність польоту снаряда; б) його швидкість та координати в будь-який момент часу; в) кут падіння; г) початко вий кут стрільби, при якому даль ність польоту снаряда найбільша; д) побудувати графіки залежнос тей проекцій кінематичних вели чин, що характеризують рух снаря да, від часу; е) визначити його ко ординати при куті нахилу ствола

гармати до горизонту  $\alpha$  й швидкості польоту *v*.

Дослідимо вплив величини по чаткового кута розташування ство ла гармати на дальність польоту снаряда. Якщо його рух розпочи нається з поверхні Землі, то макси мальна дальність польоту досяга ється, як відомо, при величині ку та рівній 45°.

Самостійна експерименталь на перевірка отриманих результа тів посилює пізнавальний інте рес учнів, наближає процес роз в'язування задачі до наукового дослідження.

Для закріплення навчально го матеріалу з теми «Рух тіла під дією сили тяжіння», можна вико ристовувати модель, представле ну на рис. 3.

Рух тіла у цьому випадку опи сується такими фізичними вели чинами:

 $\alpha=0^{\circ}; v_{0y}=-6$  м/с;  $v_x = v_{0x} = 250 \text{ km/vac}$ =const; *vy*=*v*0*y*+*gt*; *h*=200 м; *S*=400 м та ін.

Використовуючи фізичний кон структор «Жива фізика», можна самостійно моделювати різномані тні природні явища, змінюючи по чаткові параметри їх протікання, що дає змогу засвоювати основні фізичні закони, інтерактивно моде лювати рух у гравітаційному, еле ктростатичному, магнітному та ін ших полях, впроваджувати абст рактні ідеї й теоретичні конструк ти — наприклад, досліджувати напруженість електростатичного або магнітного полів.

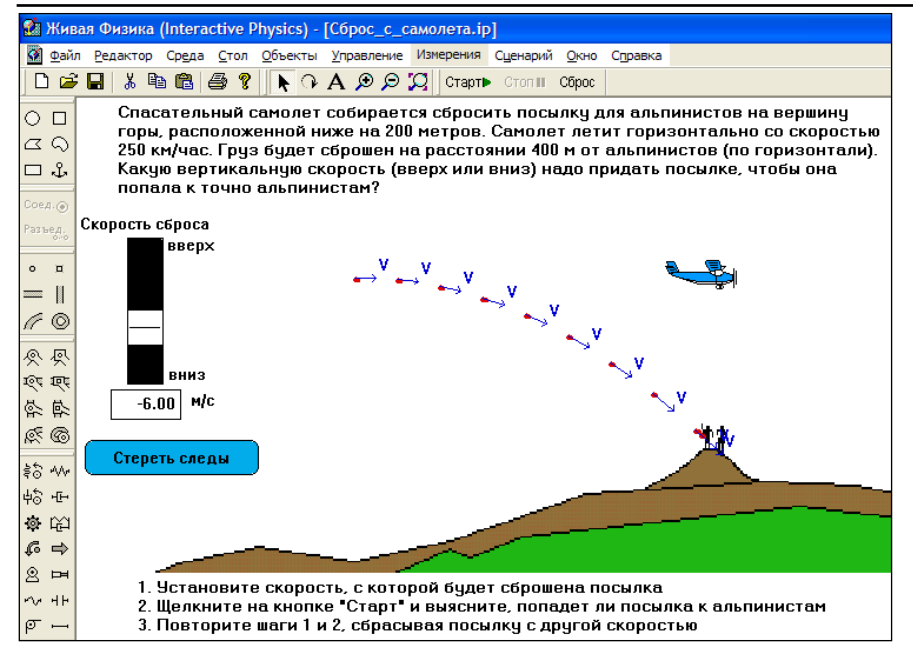

**Рис. 3. Комп'ютерна модель руху тіла, кинутого горизонтально**

Комплект програми містить бі бліотеку комп'ютерних експери ментів (віртуальна фізична лабо раторія) із різних тем («Закон збе реження енергії», «Закон збере ження імпульсу» тощо).

Розглянемо модель руху тіла похилою площиною під дією по стійної сили (рис. 4)*.*

Застосувавши комп'ютерну мо дель руху тіла похилою площиною під дією постійної сили, можна ви значити роботу, яку вона виконує, зміну потенціальної енергії тіла, встановити функціональну залеж ність між роботою, силою та перемі щенням, знаючи масу тіла, кут на

хилу площини, коефіцієнт тертя, переміщення й швидкість підйомни ка, визначити роботу сили й потен ціальну енергію тіла в будь-який момент часу тощо.

Сформулюємо задачу, яку мо жна розв'язати за допомогою пред ставленої моделі.

**Задача.**Тіло масою *m*=2 кг під німають похилою площиною вгору, нахил до горизонту якої складає  $\beta$ =30°. Яка робота підіймача на шляху 2 м і як змінилася потенціальна енергія тіла, якщо відомо, що воно рухалося із шви дкістю 1 м/с? Коефіцієнт тертя дорівнює  $\mu$ =0,5; *g*=10 м/с<sup>2</sup>.

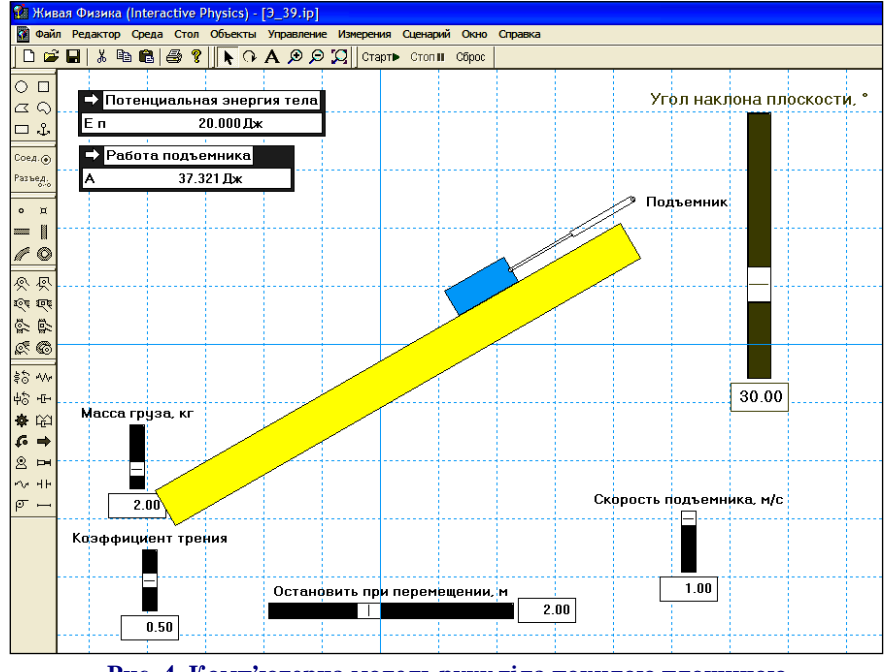

**Рис. 4. Комп'ютерна модель руху тіла похилою площиною під дією постійної сили**

**КОМП'ЮТЕР У ШКОЛІ ТА СІМ'Ї №7, 2015 21**

**Відповідь.** З вікна програми знаходимо, що *А*=37,321 Дж; *E*п=20 Дж.

Зафіксувавши переміщення тіла, можна знайти роботу підійма ча й потенційну енергію тіла в будь який момент часу.

#### **2. Crocodile Physics**

Серед зарубіжних навчальних продуктів особливий інтерес викли кає програма «Конструктор віртуа льних експериментів. Фізика». У світі вона відома під назвою «Cro codile Physics» (http://www.cro codile-clips.com).

Конструктор віртуальних експе риментів — це програма-симулятор, застосування якої дає змогу мо делювати різноманітні задачні си туації і здійснювати віртуальні екс перименти. Розв'язуючи задачі з розділів «Електрика», «Рух і сили», «Хвильові явища» та «Оптика», мо жна детально вивчати основні фізи чні процеси. Інтерфейс програми уніфіковано із способами управлін ня інтерактивною дошкою.

Нижче наведено різноманітні можливості програми «Crocodile Physics»: демонстрація природних явищ (біля 50 покрокових навча льних уроків і 150 прикладів-моделей); комп'ютерне моделювання фі зичних процесів; можливість варі ювання умови задачі; наявність по тужного інструментарію, що дає змогу змінювати значення фізич них величин; автоматична побудо ва графіків; використання бібліо теки елементів відомих моделей з відповідними рекомендаціями; са мостійне моделювання; збереження створених коструктів.

Застосування бібліотеки відомих віртуальних моделей, побудова ані мованих графіків у режимі реаль ного часу, індивідуальна й гнучка система постановки експериментів перетворює даний конструктор у по тужну віртуальну фізичну лаборато рію, комп'ютерне моделювання в середовищі якого дає змогу учням самостійно виявляти функціональ ні залежності між фізичними вели чинами, представляти їх у графічно му вигляді з подальшим пояснен ням причин отриманих закономір ностей. Візуалізація навчального матеріалу сприяє ефективному за своєнню інформації, а можливість самостійної роботи — розвитку тво рчих й дослідницьких навичок.

Програмою передбачено можли вість потематичного розв'язування

задач. Досить докладно прописана покрокова діяльність користувача з інтерактивними посиланнями на ко жному етапі. Операційні дії в середо вищі кожного тематичного розділу здійснюються в повноекранному ре жимі за допомогою кнопок управ ління «Пауза» і «Перезавантажен ня». Елементи, що використовують ся в кожному з них, зберігаються в папці «Елементи» і представлені у вигляді піктограм. Після виконання інструкції стрілка покадрового пе реходу змінює колір. Робота з еле ментами певного розділу передбачає можливість їх вибору, обертання, зміни розташування, розмірів, маси та інших фізичних параметрів. Під вівши курсор до вибраного елемента, викликаємо випадаюче меню — «Панель інструментів».

У процесі розв'язування задач з теми «Електричне коло й електри чна схема», учнів ознайомлюють з основними елементами електрич них ланцюгів та їхніми зображен нями на схемах. Потім пропону ють скласти принципові електри чні схеми (рис. 5).

Побудова віртуального елект ричного кола не замінює складан ня реального, але сприяє відпра цюванню відповідних конструк торських умінь.

Програма «Crocodile Physics» є ефективним і зручним конструкто ром побудови електричних кіл, ви користовуючи який учні розв'язу ють різні типи фізичних задач із складання й обчислення ланцюгів постійного струму.

Можливість копіювання елеме нтів електричного кола дає змогу конструювати й досліджувати скла дніші ланцюги, включення до них амперметрів і вольтметрів — вимі рювати їхні параметри (рис. 6).

У процесі розв'язування рів нянь кінематики й засвоєння за конів динаміки зручно скориста тися моделлю руху автомобіля. Ви користовуючи інструментарій за значеної механічної моделі, можна змінювати тип автомобіля, його масу й швидкість. У вікні програ ми здійснюється побудова графі ка швидкості, за яким визначаєть ся величина прискорення (рис 7).

Скориставшись опцією «Влас тивості», досліджують залежність прискорення від величини діючої сили та маси тіла, будують відпові дні графіки.

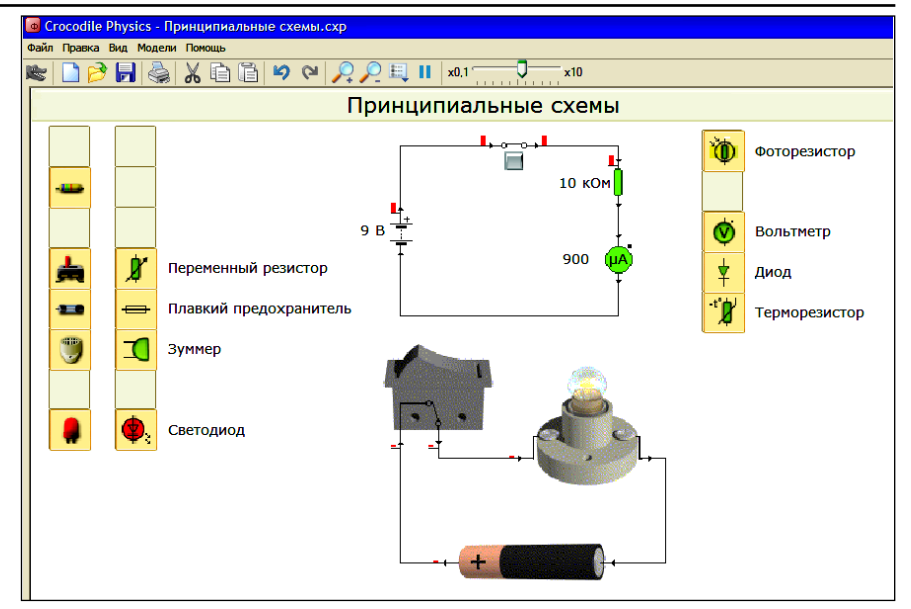

**Рис. 5. Побудова принципової електричної схеми в «Crocodile Physics»**

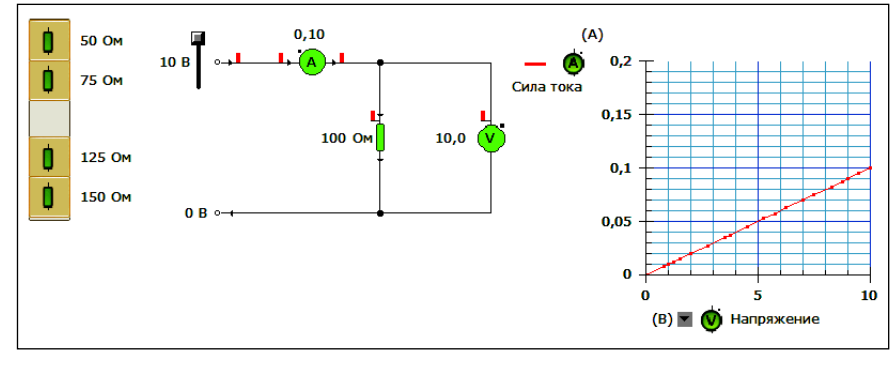

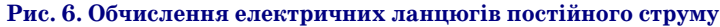

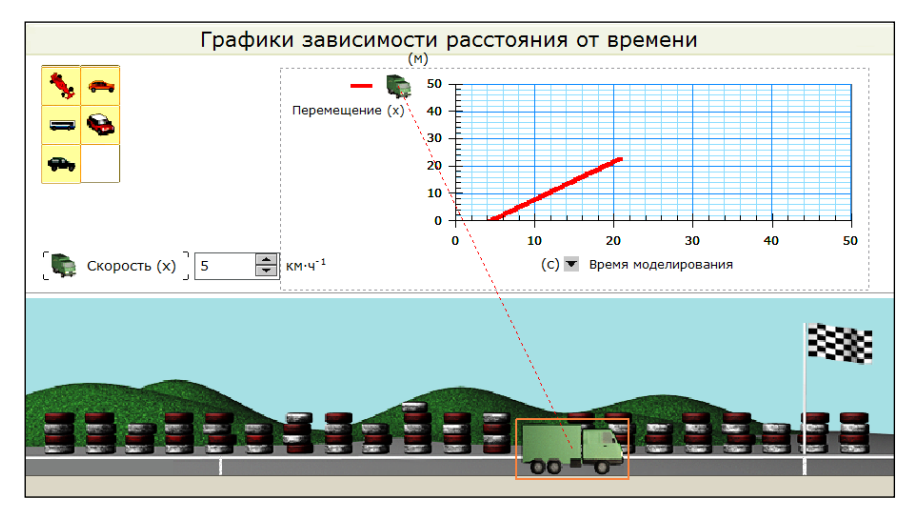

## **Рис. 7. Модель руху автомобіля**

Під час розв'язування задач з розділу «Геометрична оптика» до цільно використовувати інстру ментарій відповідного модуля про грами — «Оптика». Реалізація за дачних ситуацій здійснюється в певному оптичному просторі, який відображено у вікні конс труктора. Предмет та його зобра ження вибирається із переліку:

бактерія, верблюд, міст, кроко дил, галактика, гора, комета то що. Застосувавши інструментарій програми, можна побудувати хід променів в плоскому, випуклому, увігнутому й параболічному дзер калах, збираючих і розсіюваль них лінзах, плоскопаралельній і напівкруглій пластинках. З не прозорих об'єктів вибирають регу

льовану щілину, кулю, прямоку тний блок і трикутник. Вимірюва льними приладами слугують лі нійка й транспортир (рис. 8).

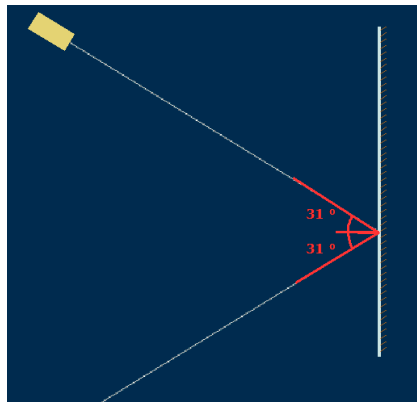

**Рис. 8. Вивчення законів відбиття й заломлення світла**

У середовищі конструктора ві ртуальних експериментів залеж но від рівня підготовки учнів про понують розв'язувати такі задачі.

**Задача 1.**Дослідити залежність величини кута заломлення від вели чини кута падіння світлових про менів.

**Задача 2.** Дослідити залежність величини кута заломлення світло вих променів від матеріалу пластини.

**Задача 3.** Обчислити показник заломлення середовища, на яке па дають світлові промені тощо.

Універсальність програми по лягає в тому, що її можна викори стовувати як у процесі пояснення нового матеріалу, так і під час роз в'язування задач та проведення ла бораторних робіт.

# **3. GeoGebra**

Програма GeoGebra — це безко штовна, інтерактивна геометрична система, у якій можна моделюва ти різноманітні конструкції з то чок, векторів, відрізків, прямих, багатокутників і конічних перети нів, досліджувати функції і їх дина мічні зміни, обчислювати похідні й інтеграли, дисперсію, коефіцієнт кореляції, здійснювати апроксима цію безлічі точок кривої заданого виду тощо. Рівняння, координати та функції можуть бути введені без посередньо користувачем.

Користувацький інтерфейс про грами GeoGebra гнучкий і адапто ваний до роботи учнів загальноос вітньої школи. Використовуючи інструменти робочої панелі, мож на створювати різноманітні геоме тричні побудови. Відповідні коор динати й рівняння відображають ся в алгебраїчній інтерпретації.

Розглянемо модель, з допомо гою якої демонструється віднос ність руху на прикладі човна, що перетинає річку. Змінюючи мо дуль і напрямок швидкостей човна та течії річки й точку старту, спо стерігаємо за траєкторією перепра ви човна через річку (рис. 9).

Швидкість човна в системі від ліку, пов'язаною із Землею, дорів нює векторній сумі швидкостей чо вна відносно води й течії річки. По даємо перелік задач, що розв'язу ються з використанням цієї моделі.

**Задача 1.** Човен перетинає річ ку, причому власна швидкість чо вна направлена перпендикулярно течії. Яка швидкість човна віднос но берега, якщо його швидкість у стоячій воді  $v_c=2$  м/с, а швидкість течії річки  $v_p$ =1,5 м/с?

**Задача 2.**Човен перетинає річку, причому власна швидкість човна направлена перпендикулярно те чії. Швидкість течії річки  $v_p=3$  м/с, а човна в стоячій воді  $v_c$ =4 м/с. Визначите час *t*, за який човен перетне річку шириною 1000 м, а також від стань *x*, на яку його знесе течія.

**Задача 3.**Швидкість човна в сто ячій воді  $v_c$ =5 м/с, а течії  $v_p$ =2,5 м/с. Під яким кутом до лінії, перпенди кулярної берегу, слід направляти човен, щоб він перетнув річку най коротшим шляхом?

**Задача 4.** За який час човен перетне річку шириною 120 м, рухаючись перпендикулярно бе регу, якщо його швидкість в сто

ячій воді  $v_c$ =5 м/с, а швидкість течії —  $v_p = 3$  м/с?

Курс елементарної механіки мі стить задачі динаміки системи ма теріальних точок, до яких, насампе ред, належать задачі про поступаль ний рух зв'язаних тіл і на викорис тання закону збереження імпульсу.

Задачі про рух системи зв'яза них матеріальних тіл (наприклад, рух вантажів на блоці) можна звес ти до задачі динаміки окремої мате ріальної точки. Для цього потрібно відобразити сили, що діють на кож не тіло, і скласти рівняння другого закону динаміки в проекціях. Тіла, зазвичай, слід розглядати окремо, ві льними від будь-яких зв'язків, заміняючи їх взаємодію силами.

**Задача**. На похилій площині, що складає з горизонтом кут  $\alpha = 30^{\circ}$ , знаходиться вантаж масою 10 кг. До вантажу прив'язано шнур, пере кинутий через нерухомий блок, що закріплений на її вершині. До ін шого кінця шнура підвішена гиря масою 2 кг. Система тіл розпочи нає рухатися. Визначите висоту під йому гирі за 1,17 с, якщо прискорен ня  $a{=}2{,}45$  м/с $^{\circ}{\rm{,}}$  а сила натягу шнура складає 24,50 Н. Масою блоку знехтувати (рис. 10).

Змінюючи кінематичні й дина мічні характеристики руху, мож на визначити висоту підйому тіла в будь-який момент часу.

#### **4. SmathStudio**

Значна кількість задач з кінема тики, динаміки, геометричної оп тики та інших розділів курсу фізи

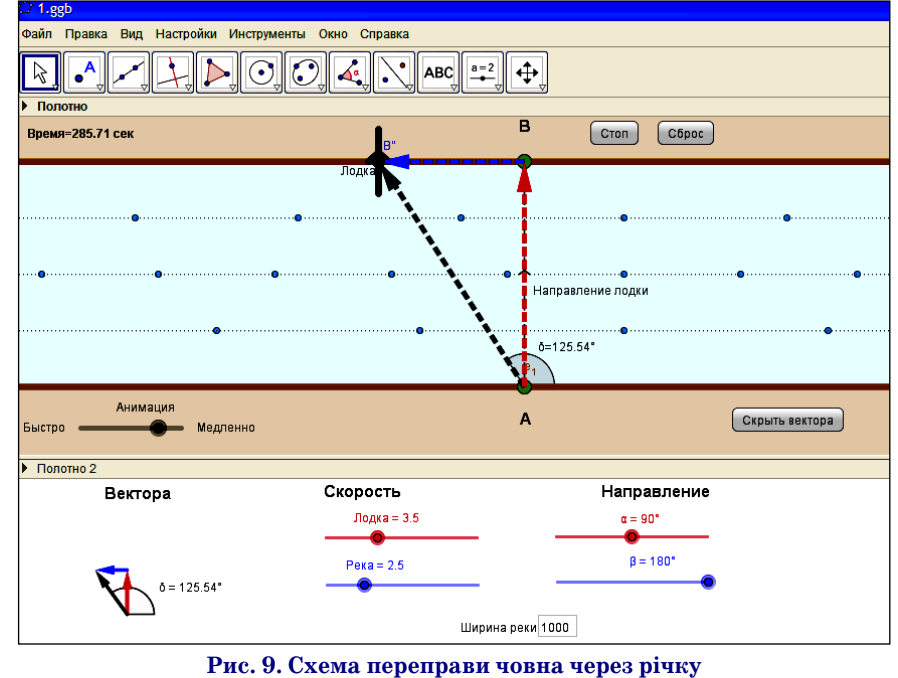

ки ефективно розв'язується в ма тематичних програмних середови щах. З метою здійснення обчислень можна скористатися програмою SmathStudio — безкоштовним мате матичним пакетом з графічним ін терфейсом для побудови дво- і тривимірних графіків і створення різ номанітних анімацій. Вона має про стий і доступний інтерфейс (рис. 11), подібний до інтерфейсу MathCAD, зрозумілий редактор математичних формул, що підтримує роботу з ма трицями, векторами, комплексни ми числами й дробами. За допомо гою програми розв'язують системи рівнянь, знаходять похідні, інтегра ли, логарифми та ін.

## $5.$  Java-аплети

На зарубіжних сайтах можна знайти багато окремих програм (Javaаплетів), у середовищі яких здійснюється розв'язування фізи чних задач. Наприклад, за адре сою http://phet.colorado.edu уні верситету в Колорадо розташована значна колекція таких програм, перекладених на українську й ро сійську мови.

Аплети — окремі програми, на писані, як правило, мовою Java і призначені для розв'язування кон кретного типу задач. Наприклад, для моделювання явища фотоефек та, руху маятників, побудови елек тричних схем постійного та змінно го струму тощо.

Використовуючи Java-програму «Фотоефект 1.10» (рис. 12), розв'яжемо такі задачі.

**Задача 1.** Зобразити графічно як зміниться вольтамперна харак теристика при:

a) збільшенні потужності світло вого потоку;

b) зменшенні довжини хвилі;

c) зменшенні довжини хвилі й збільшенні потужності світлового потоку.

**Задача 2.** Катодна пластинка опромінюється світлом. Напруга в ланцюзі збільшується в 2 рази. У скільки разів збільшиться макси мальна кінетична енергія фотоеле ктрона *h*.

**Задача 3.** Використовуючи мо дель, визначите червону границю фотоефекта, роботу виходу мате ріалу фотокатода й максимальну кінетичну енергію електронів, як що довжина падаючого світла дорі внює 621 нм.

**Задача 4.** Використовуючи мо дель, визначте максимальну шви

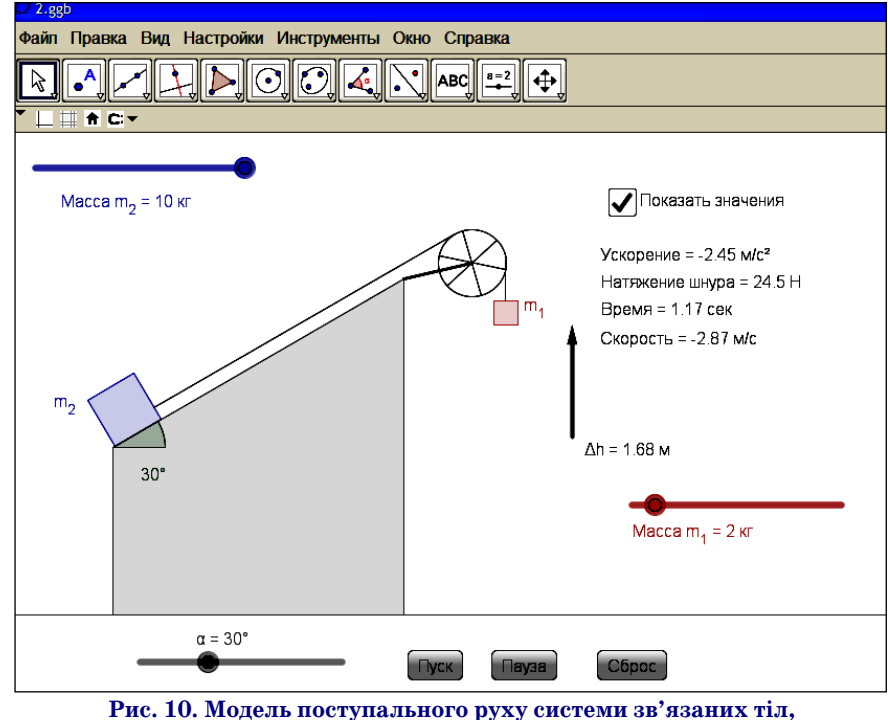

**перекинутих через нерухомий блок**

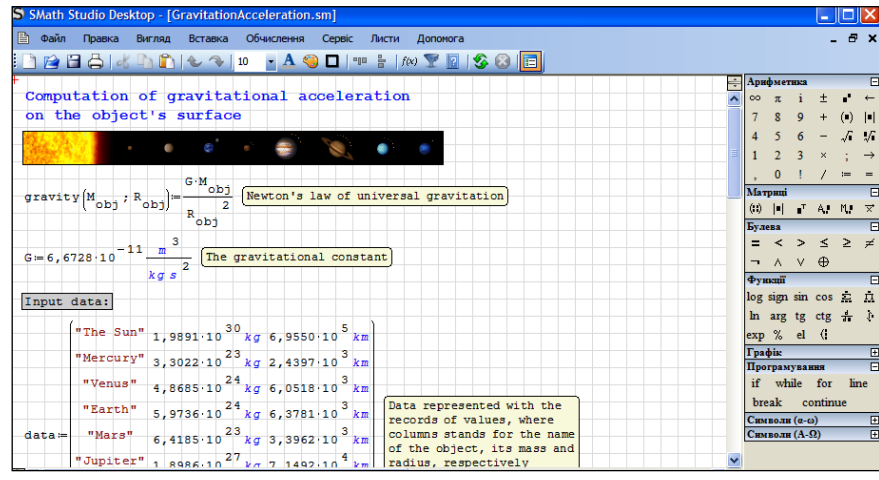

**Рис. 11. Головне вікно програми SmathStudio**

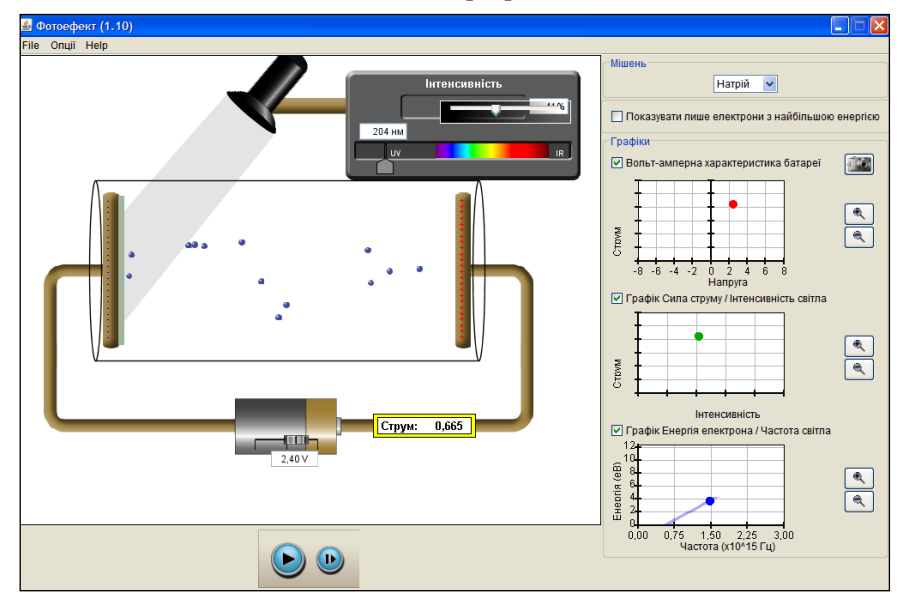

**Рис. 12. Модель для розв'язування задач із теми «Фотоефект»**

дкість електронів, якщо довжина падаючого світла рі вна 491 нм. *Вказівка*: учень, використовуючи мо дель, знаходить значення затримуючої напруги, по тім із закону збереження енергії — максимальну шви дкість електронів.

Аплет із теми «Питомий опір провідника» можна використовувати як окрему модель для обчислення пи томого опіру провідника, його довжини *l* й площі по перечного перерізу S або як задачний модуль для роз в'язування певного класу задач (рис. 13).

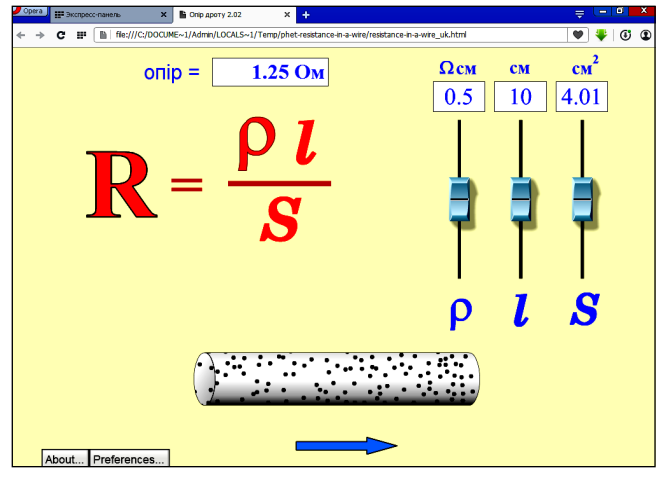

**Рис. 13. Модель для розв'язування задач із теми «Питомий опір провідника»**

Розв'язування задач у середовищі конструкторів віртуальних експериментів з фізики сприяє підви щенню інтересу до її вивчення, застосуванню знань в нестандартних умовах, розвитку просторової уяви, конструкторських здібностей та ін.

Застосування взаємодоповнюючих навчальних комп'ютерних моделей дає змогу збагатити й розши рити можливості традиційних методів навчання, забе зпечуючи всебічне пізнання учнями об'єктивної реаль ності. Ознайомлення з комп'ютерним моделюванням створює умови для усвідомлення логіки наукового пі знання, осмислення його методології.

#### **Висновки**

Використання середовища комп'ютерного моде лювання дає змогу значно розширити зміст курсу фі зики середньої школи, суттєво підвищити результа тивність навчальної діяльності з розв'язування різ них типів задач, надати їй творчого характеру, поси лити прикладну значущість навчання, стимулювати розвиток образно-естетичного й абстрактно-логічного мислення шляхом використання комп'ютер ної графіки з метою візуалізації природних об'єктів, зміцнити міжпредметні зв'язки завдяки впрова дженню математичних методів відображення та опрацювання інформації про об'єкти різних предме тних галузей тощо. У процесі розв'язування фізич них задач в інтерактивних комп'ютерних середови щах в учнів формуються фундаментальні знання про явища природи, закони і закономірності проті кання фізичних процесів, практичні навички, умін ня користуватися вимірювальними приладами та здійснювати самостійні дослідження, вони оволоді вають специфічним інструментарієм, що стає поту жним засобом наукового пізнання.

## ✽ ✽ ✽

## **Мельник Ю.С. Компьютерное моделирование в процессе решения физических задач**

**Аннотация.** В статье раскрыта сущность метода компьютерного моделирования. Осуществлен анализ интерактивных сред решения физических задач с применением соответствующих моделей. Разработан алгоритм конструирования моделей в разнообразных компьютерных проектных средах.

**Ключевые слова:** алгоритм решения задач, инте рактивная учебная среда, физические задачи, компью терное моделирование, конструктор виртуальных эк спериментов, педагогическое программное обеспече ние, старшая школа.

#### ✽ ✽ ✽

**Melnik Yu. The computer design in the process of untiing physical tasks**

**Resume**. Essence of method of computer design is exposed in the article. The analysis of interactive envi ronments of untiing physical tasks is carried out with application of the proper models. The algorithm of con structing of models is developed in various computer pro ject environments.

**Keywords:** algorithm of untiing of tasks, interac tive educational environment, physical tasks, comput er design, designer of virtual experiments, pedagogical software, senior school.

#### **Список використаних джерел**

- 1. Глобін О.І., Лапінський В.В. Моделювання як ефективний засіб реалізації міжпредметних зв'язків у профільному навчанні математики та інформатики / О.І. Глобін, В.В. Лапінський // Математика в школі. — 2010. — №7/8. — С. 17–20.
- 2. Дмитриев В.М. Компьютерное моделирование физических задач / В.М. Дмитриев, А.Ю. Филиппов, Т.В. Ганджа, И.В. Дмитриев. — Томск: В-Спектр, 2010. — 248 с.
- 3. Жалдак М.І. Комп'ютер на уроках фізики: посіб. для вчителів / М.І. Жалдак, Ю.К. Набочук, І.Л. Семещук. — Костопіль: РВП«РОСА», 2005. — 228 с.
- 4. Калапуша Л.Р. Комп'ютерне моделювання фізичних явищ і процесів / Л.Р. Калапуша, В.П. Муляр, А.А. Федонюк // Навч. посіб. для студ. вищих навч. закл. — Луцьк: РВВ Вежа. Волин. нац. ун#ту ім. Лесі Українки, 2007. — 192 с.
- 5. Калапуша Л.Р. Моделювання у вивченні фізики / Л.Р. Калапуша. — К.: Рад. школа, 1982. — 158 с.
- 6. Поршнев С.В. Компьютерное моделирование физических процессов в пакете MATLAB / С.В. Поршнев. - М.: Горячая линия-Телеком, 2003. — 592 с.
- 7. Семеріков С.О., Теплицький І.О. Роль, місце та зміст комп'ютерного моделювання в системі шкільної освіти / С.О. Семеріков, І.О. Теплицький // Науковий часопис НПУ ім. М. Драгоманова. Серія 2: Комп'ютерно орієнтовані системи навчання. — 2010. — №9. — С. 30–40.
- 8. Хуторова О.Г., Стенин Ю.М., Фахртдинов Р.Х. и др. Компьютерное моделирование физических процессов / О.Г. Хуторова, Ю.М. Стенин, Р.Х. Фахртдинов и др. // Методическое пособие. — Казань, 2001 — 50 с.
- 9. Шарова О.Н. Моделирование задач по физике в компьютерной образовательной среде / О.Н. Шарова: автореферат дис. ... канд. пед. наук. — Томск: Изд-во Томского гос. пед. ун-та,  $2006. - 19c$ .
- 10. Штофф В.А. Моделирование и философия / В.А. Штофф М.: Наука, 1966. — 301 с.
- 11. www.http://phet.colorado.edu/en/simulations/category/physics. 12. https://wiki.geogebra.org/.

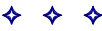